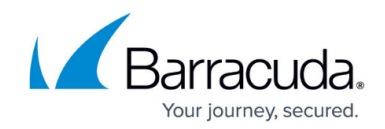

## **Backing Up Microsoft Exchange Server**

<https://campus.barracuda.com/doc/43843592/>

## **Backup Modes**

You can use the **Options** tab of a job to set the **Backup mode** for any type of backup jobs: full, incremental, differential or copy. For scheduled automatic rotation jobs, Yosemite Server Backup automatically updates this job setting to the value indicated on the **Schedule** tab of the job.

When the **Backup mode** is set to **Full**, all files selected are backed up, including the entire information store and directory databases. Transaction logs are also backed up and then purged.

When the **Backup mode** is set to **Incremental**, only changes that have occurred since the last backup job are backed up. In particular, for databases, only the .log files are included in the backup job.

Incremental database .log files are purged after the job completes.

When the **Backup mode** is set to **Differential**, for databases, only the .log files are included in the backup job, but these files are not purged.

When the **Backup mode** is set to **Copy**, Yosemite Server Backup runs the job similar to full backup. However, the transaction logs are not purged at then of a job run in Copy mode.

## **Backup Modes and Circular Logging**

Microsoft Exchange Server supports database circular logging. Circular transaction logs differ from normal logs in that only a few log files are maintained. These files are purged automatically as new log files are created. When the transactions in the circular log files are recorded in the database, the log files are then deleted. New transactions are recorded in newly created log files.

If circular logging is enabled, you cannot do incremental or differential backups. These backup modes rely upon past transaction logs and thus are not available when circular logging in enabled. When circular logging in enabled, Yosemite Server Backup will revert to full backup mode.

You can check to see if circular logging in enabled for a particular server by examining the **Advanced** tab of that server's **Properties** window. If you turn circular logging off, Microsoft Exchange Server will

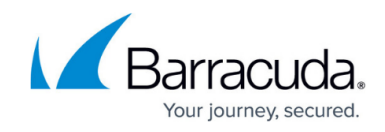

stop the database service and restart it after making the changes.

## Yosemite Server Backup

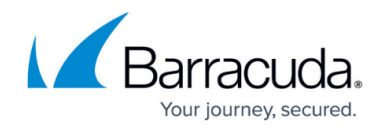

© Barracuda Networks Inc., 2020 The information contained within this document is confidential and proprietary to Barracuda Networks Inc. No portion of this document may be copied, distributed, publicized or used for other than internal documentary purposes without the written consent of an official representative of Barracuda Networks Inc. All specifications are subject to change without notice. Barracuda Networks Inc. assumes no responsibility for any inaccuracies in this document. Barracuda Networks Inc. reserves the right to change, modify, transfer, or otherwise revise this publication without notice.